# **Application: gvSIG desktop - gvSIG bugs #2487**

# **Error al desagrupar capas raster**

04/04/2014 08:06 AM - Álvaro Anguix

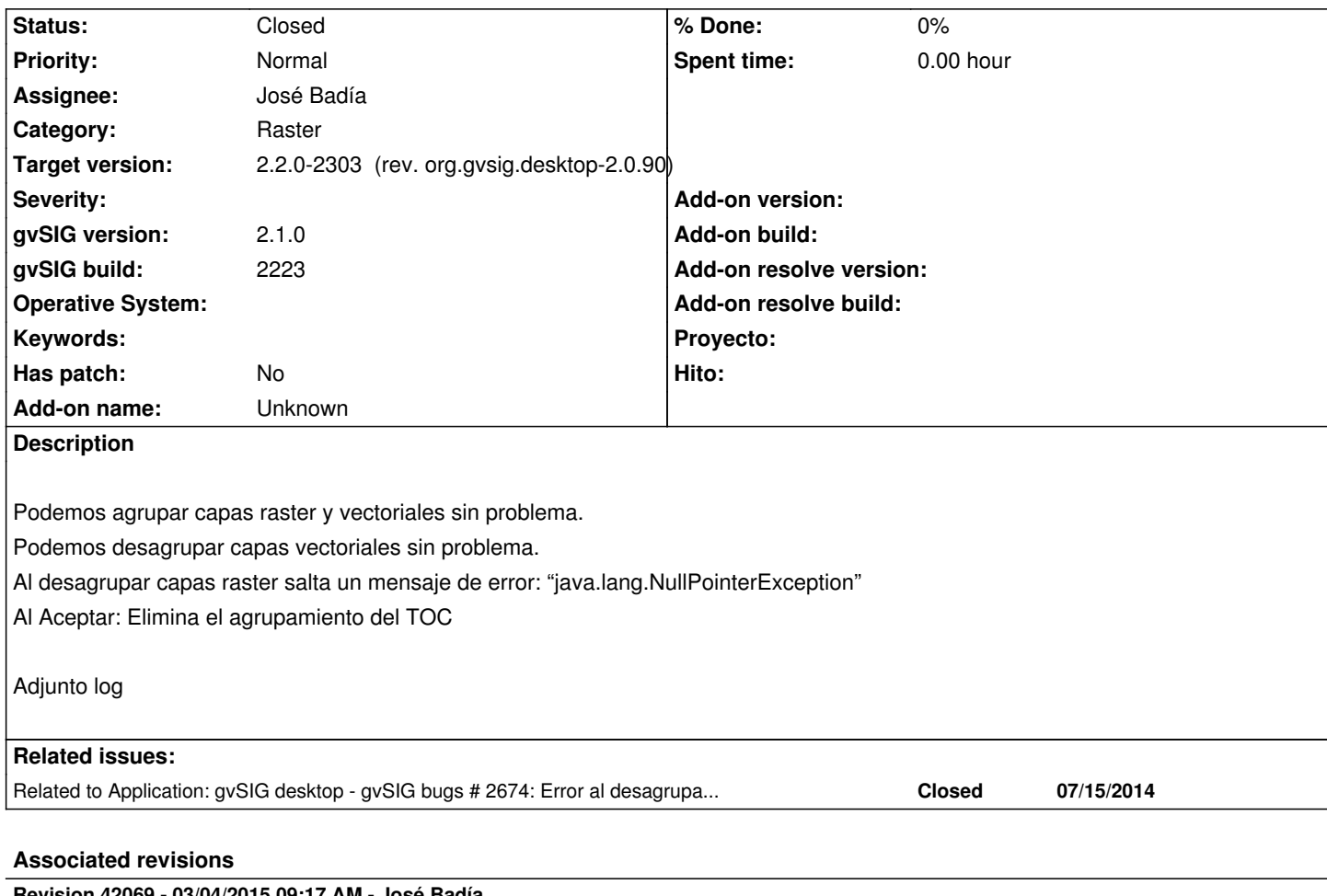

**Revision 42069 - 03/04/2015 09:17 AM - José Badía**

refs #2487 Error al desagrupar capas raster

### **Revision 3191 - 03/04/2015 09:20 AM - José Badía**

refs #2487 Error al desagrupar capas raster

### **History**

# **#1 - 06/06/2014 03:13 PM - Álvaro Anguix**

*- Assignee set to Ignacio Brodín*

## **#2 - 07/16/2014 11:02 AM - Álvaro Anguix**

*- Related to gvSIG bugs #2674: Error al desagrupar capas PostGIS added*

## **#3 - 03/02/2015 10:28 AM - Álvaro Anguix**

*- Target version set to 2.2.0-2311-rc2*

*- Assignee changed from Ignacio Brodín to José Badía*

## **#4 - 03/04/2015 09:21 AM - José Badía**

*- Target version changed from 2.2.0-2311-rc2 to 2.2.0-2303 (rev. org.gvsig.desktop-2.0.90)*

*- Status changed from New to Fixed*

### **#5 - 04/07/2015 12:37 PM - Álvaro Anguix**

*- Status changed from Fixed to Closed*

#### **Files**

gvSIG.log 445 KB 04/04/2014 Alvaro Anguix